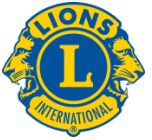

## **Frequently Asked Questions regarding the Lions Learning Center (LLC)**

The information supplied below will provide answers for some frequently asked questions. For additional questions or assistance, please contact the Leadership Development Division by email at [elearning@lionsclubs.org.](mailto:elearning@lionsclubs.org)

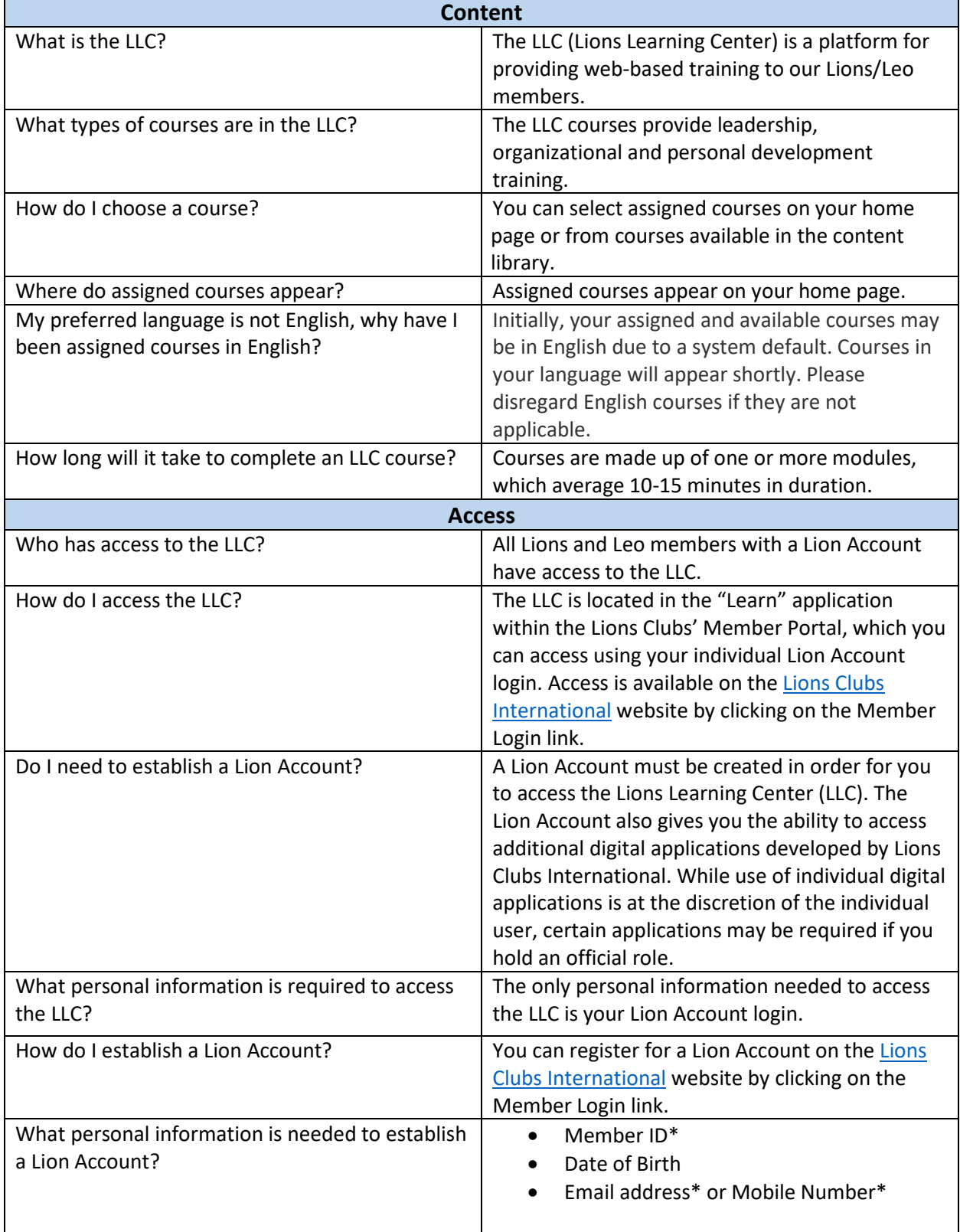

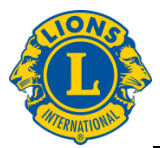

## **Frequently Asked Questions regarding the Lions Learning Center (LLC)**

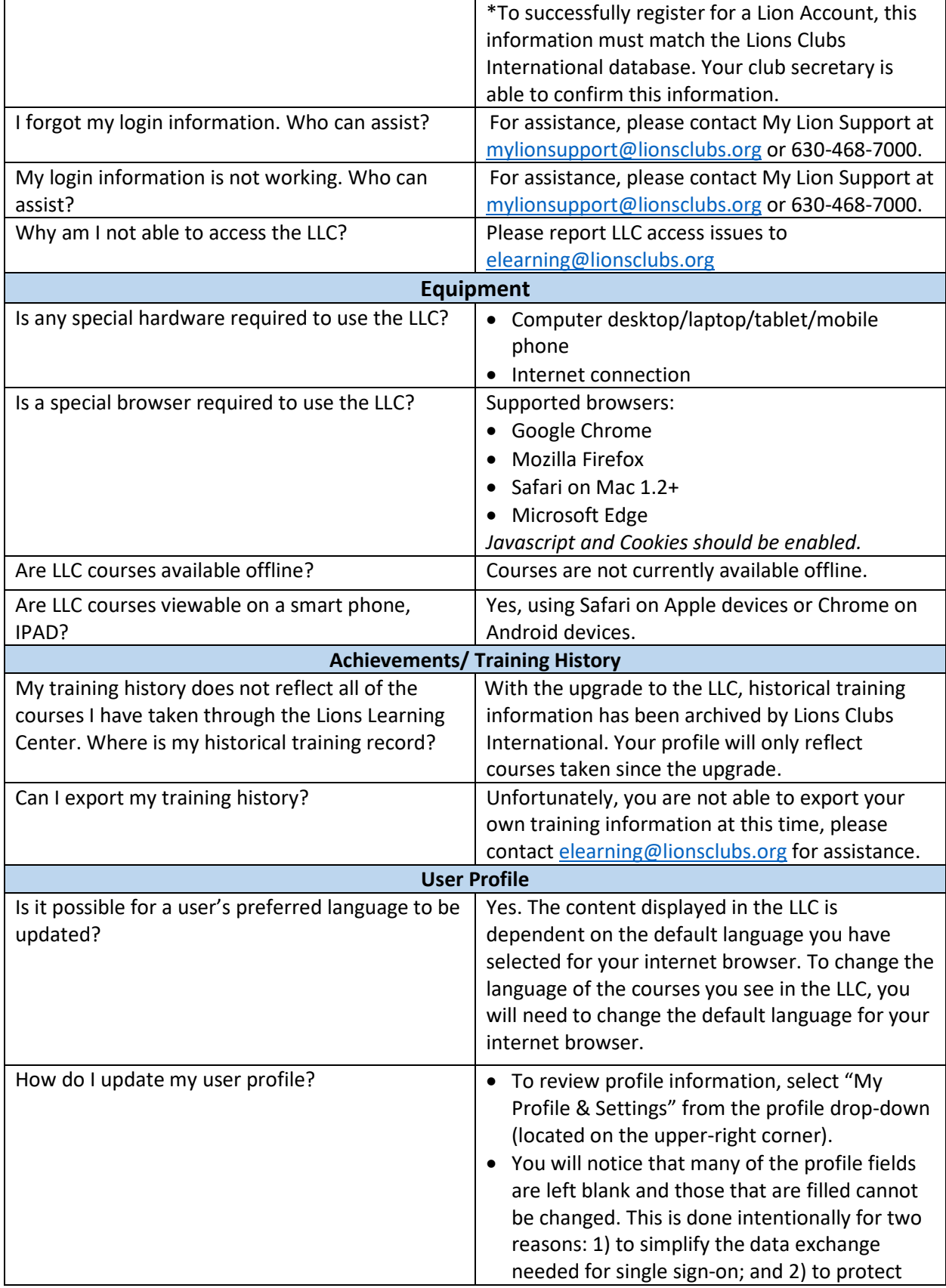

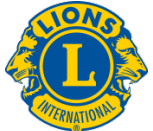

## **Frequently Asked Questions regarding the Lions Learning Center (LLC)**

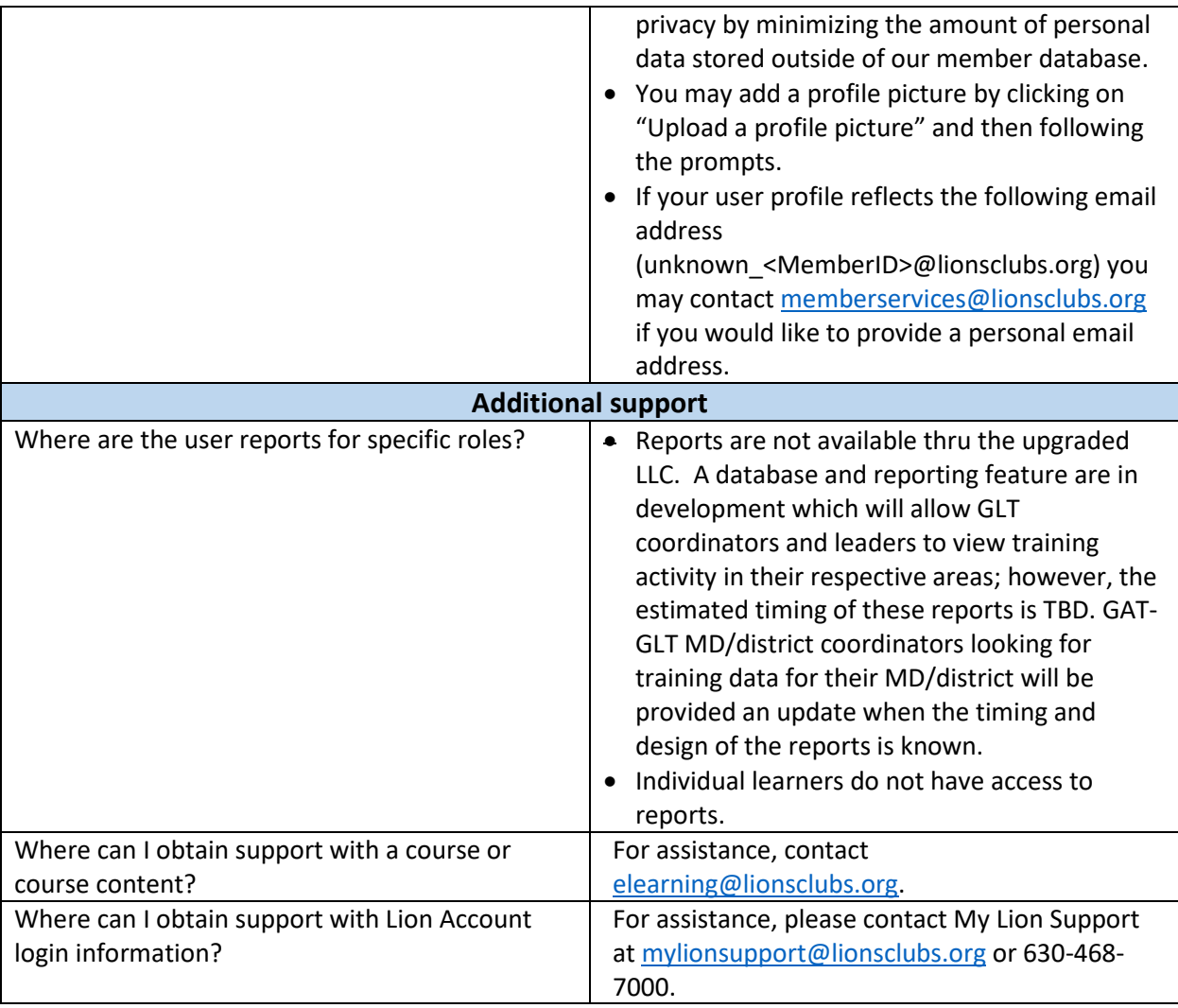